# CHEMICAL SAFETY MOMENT

# Issue 92 – March 2024

**March Self-inspections**: AP Bio, Brown Lab, Drake, LDL, IEC, Person, STAR mod labs. **April Self-inspections:** Allen Lab, Wilard (MMSC), CCM, Harker (ISE), Spencer, McDowell, Studio Arts, Taylor Hall, Alison Hall.

# **New Hazardous Waste Disposal Tag**

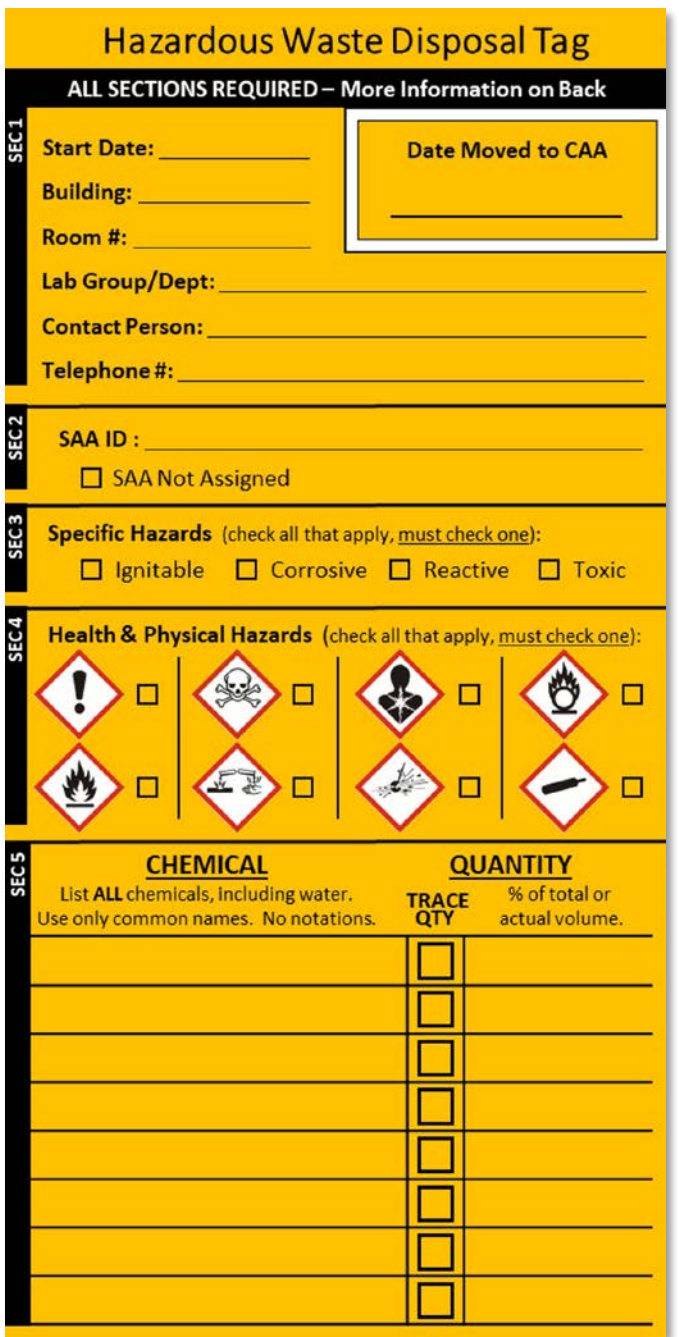

### **Section 1**

- Date waste is first added to the container
- Lab building and room number
- Lab Group
- Contact person (the person adding waste)
- Emergency (cell) phone number

#### **Section 2**

Write your assigned SAA ID, **OR** if EHS has not contacted you about an SAA, check the box that says, "SAA Not Assigned" and leave the line blank.

# **Section 3**

Check all specific hazards that apply to the contents of the container. **At least one must be checked.**

# **Section 4**

Check all GHS pictograms that apply to the container contents. **At least one must be checked.** (A guide to the GHS pictograms is on the back side of the physical label)

# **Section 5**

- List ALL chemicals (including water) and their volumes (% of total or actual volumes)
- Use PPM for Heavy Metals

**No abbreviations, symbols, or trade names may be used.**

# **Date Moved to CAA (white box at the top)**

Provide the date the container is moved to the CAA. Ensure the container lid is secure and ALL sections of the disposal tag are filled out completely.

Questions? Contact: [ehs-chemical@udel.edu](mailto:ehs-chemical@udel.edu)

\*SAA = Satellite Accumulation Area \*CAA = Central Accumulation Area

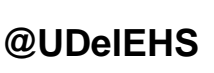

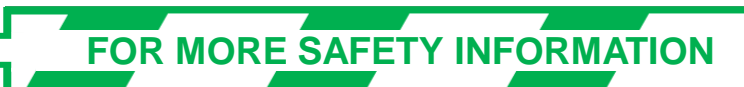